ECG Terrain State Diagram: Showcase

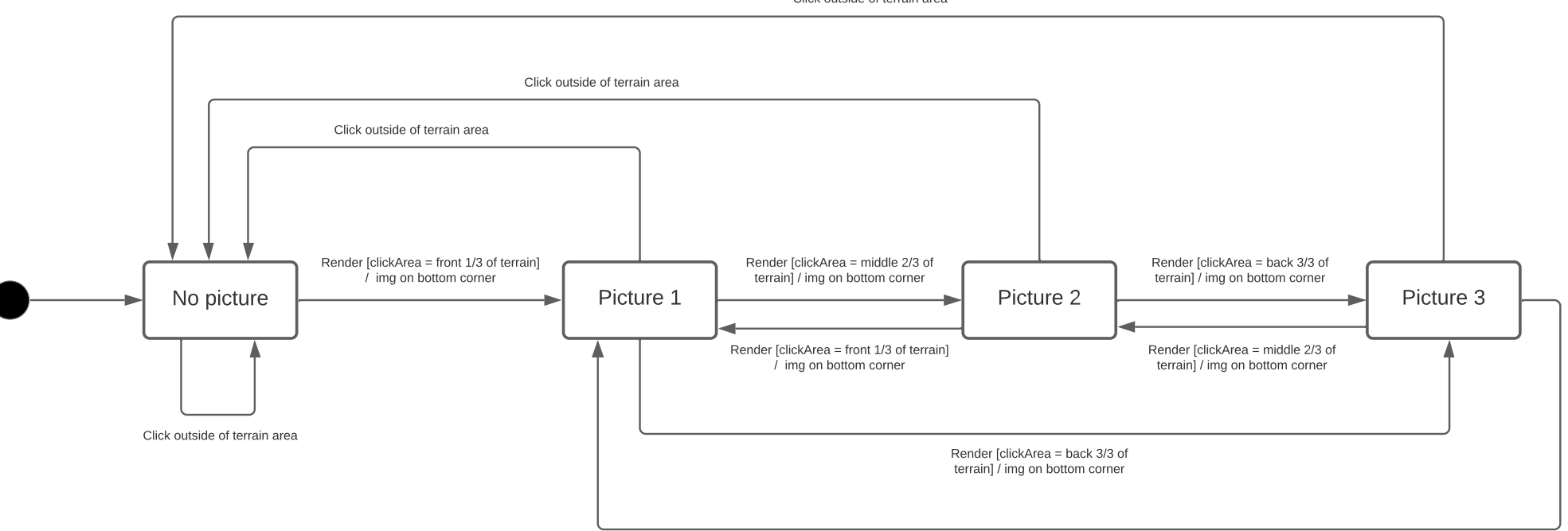

Click outside of terrain area

Render [clickArea = front 1/3 of terrain] / img on bottom corner